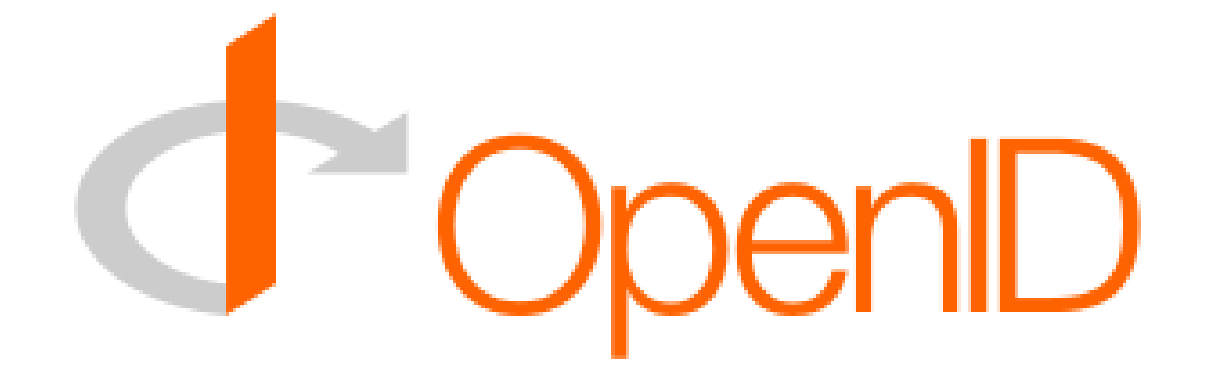

Simon Josefsson [simon@yubico.com](mailto:simon@yubico.com)

<http://www.yubico.com/>

## **What is OpenID?**

**Decentralized web-based authentication system**

### **What does that mean?**

# **You can reduce the number of username and passwords you need to remember**

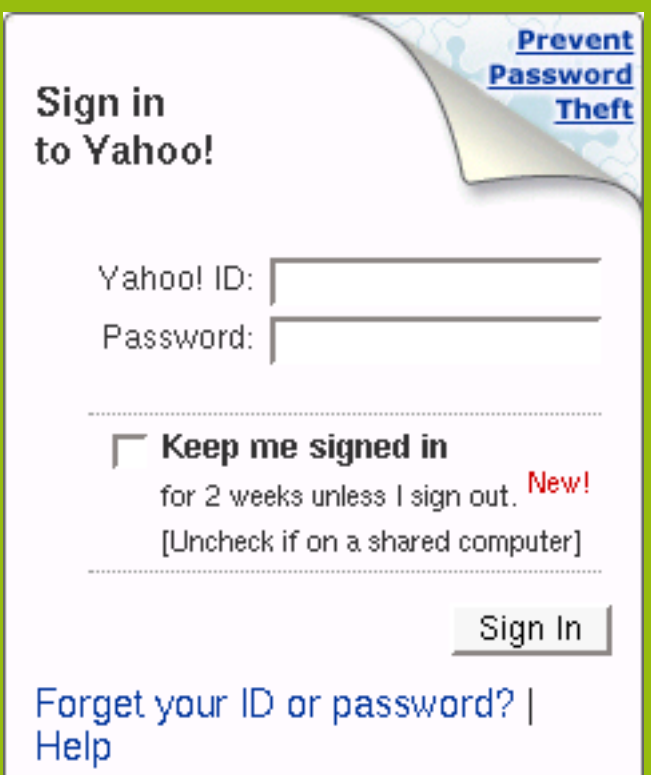

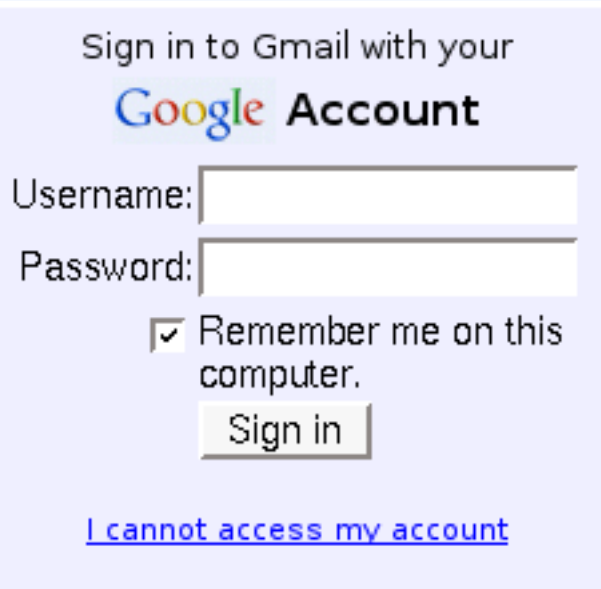

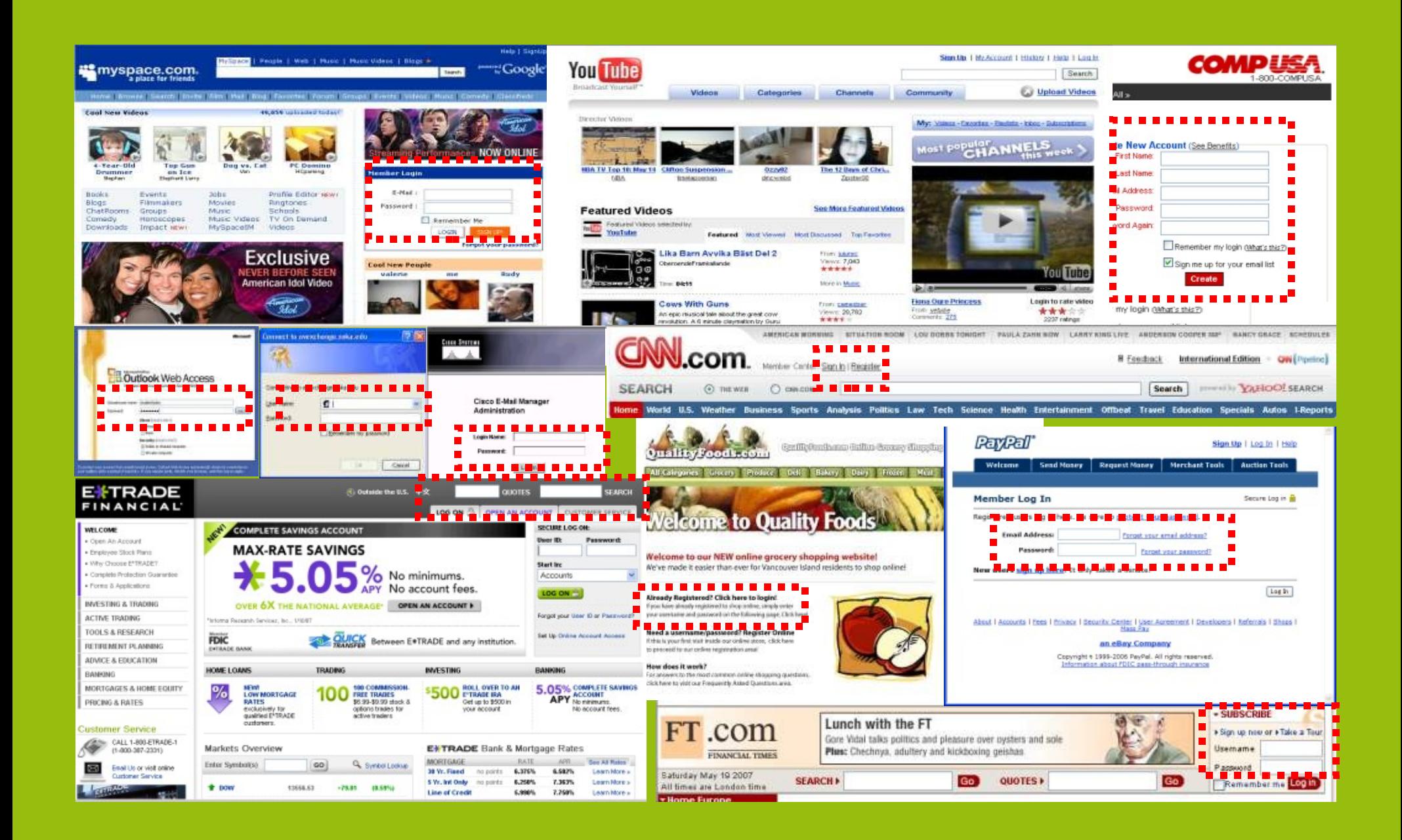

## **You don't need to maintain a username and password database for your web site**

## **How do I use it?**

# **You pick a provider you trust**

## **You can change provider any time you want**

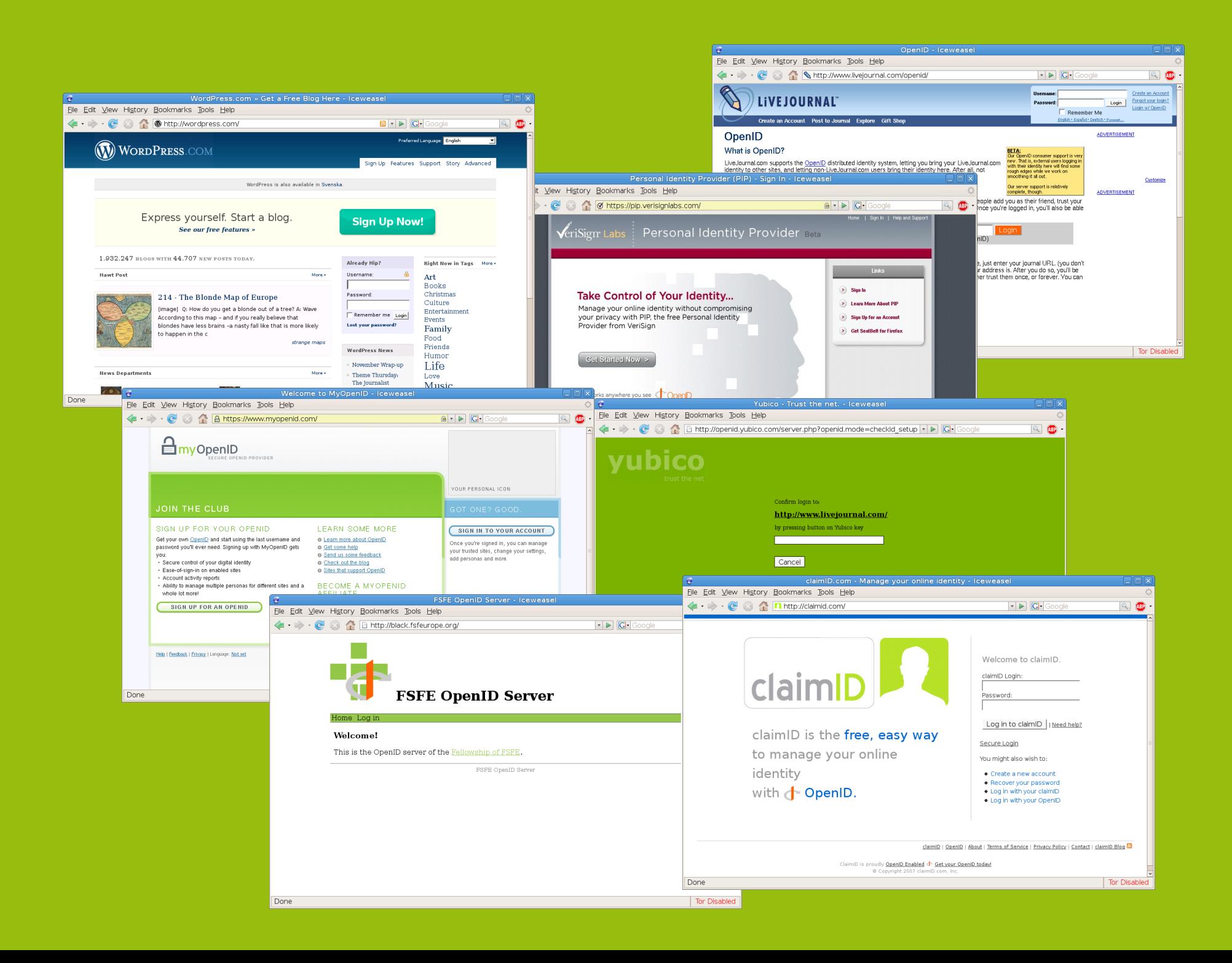

### **You can even run the server yourself**

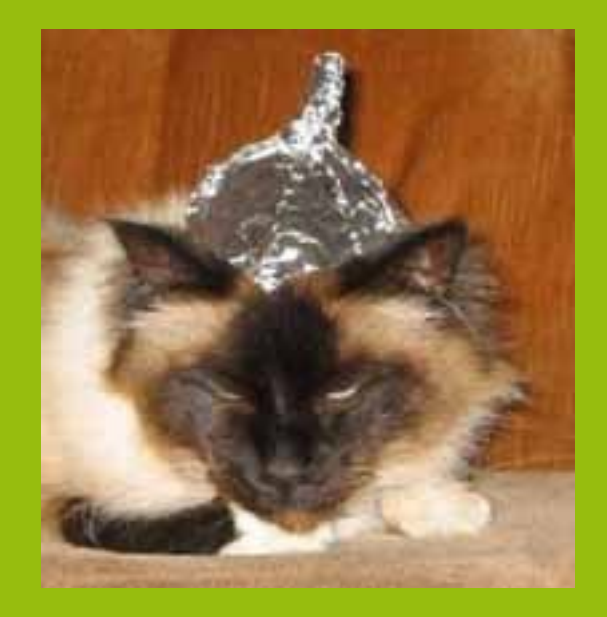

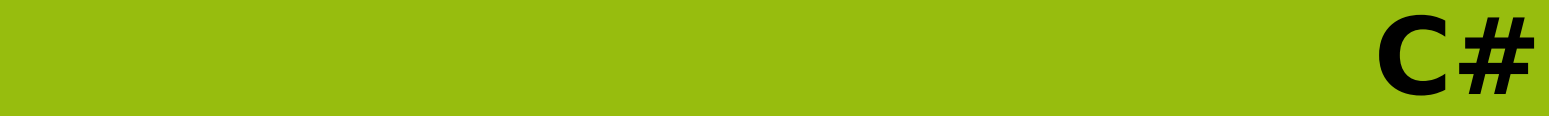

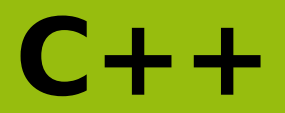

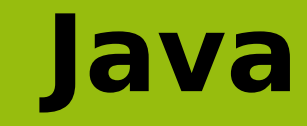

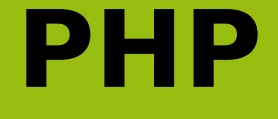

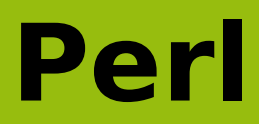

# **Python**

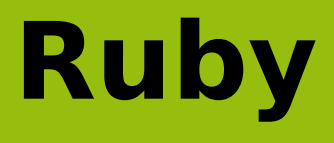

# **<http://wiki.openid.net/Libraries>**

## **Too many choices, I'm lazy.**

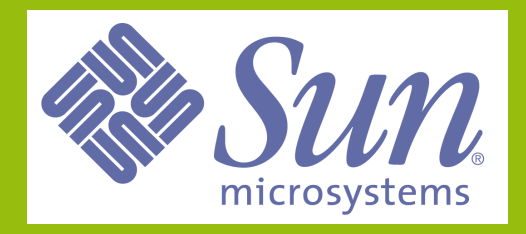

### 33k employees

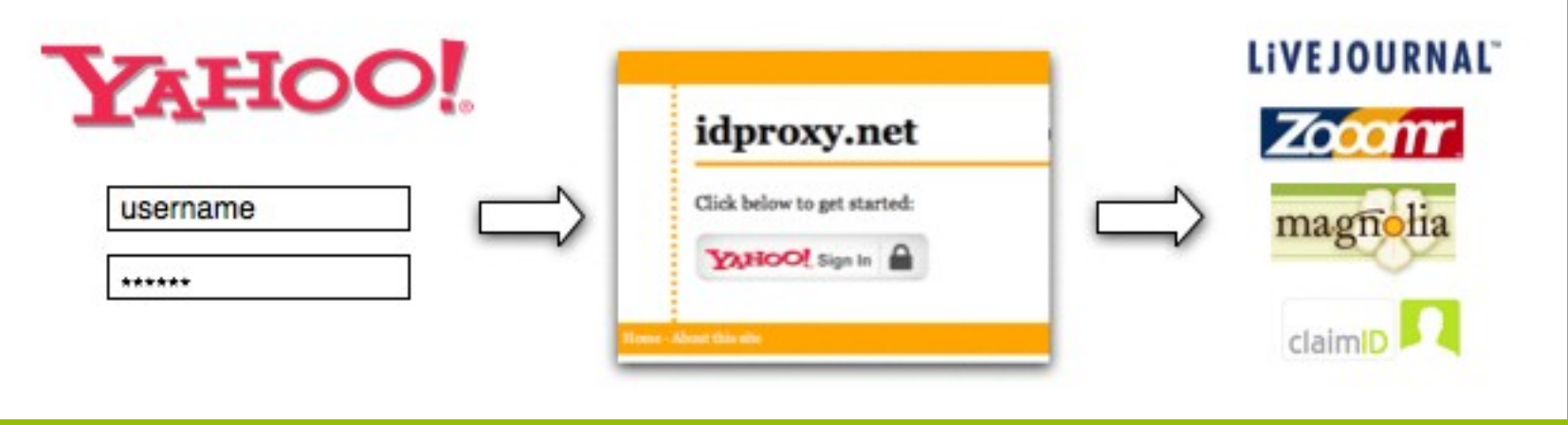

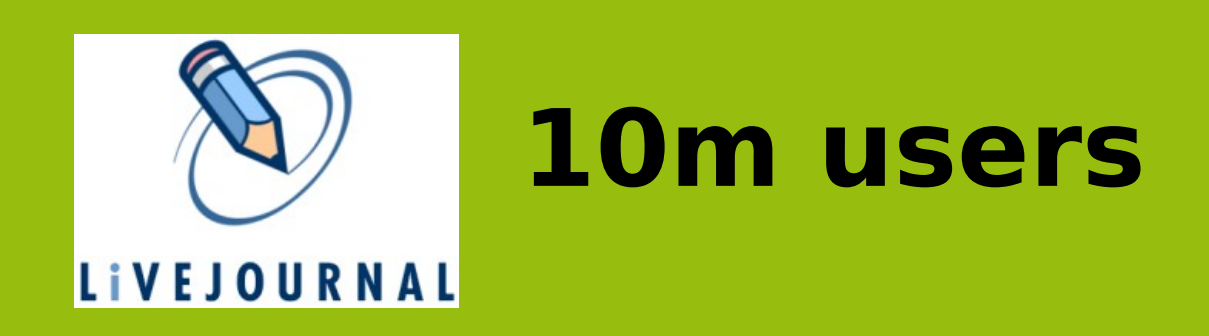

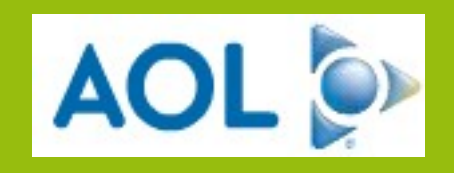

### **65m users**

### **Ok, I have an account, now what?**

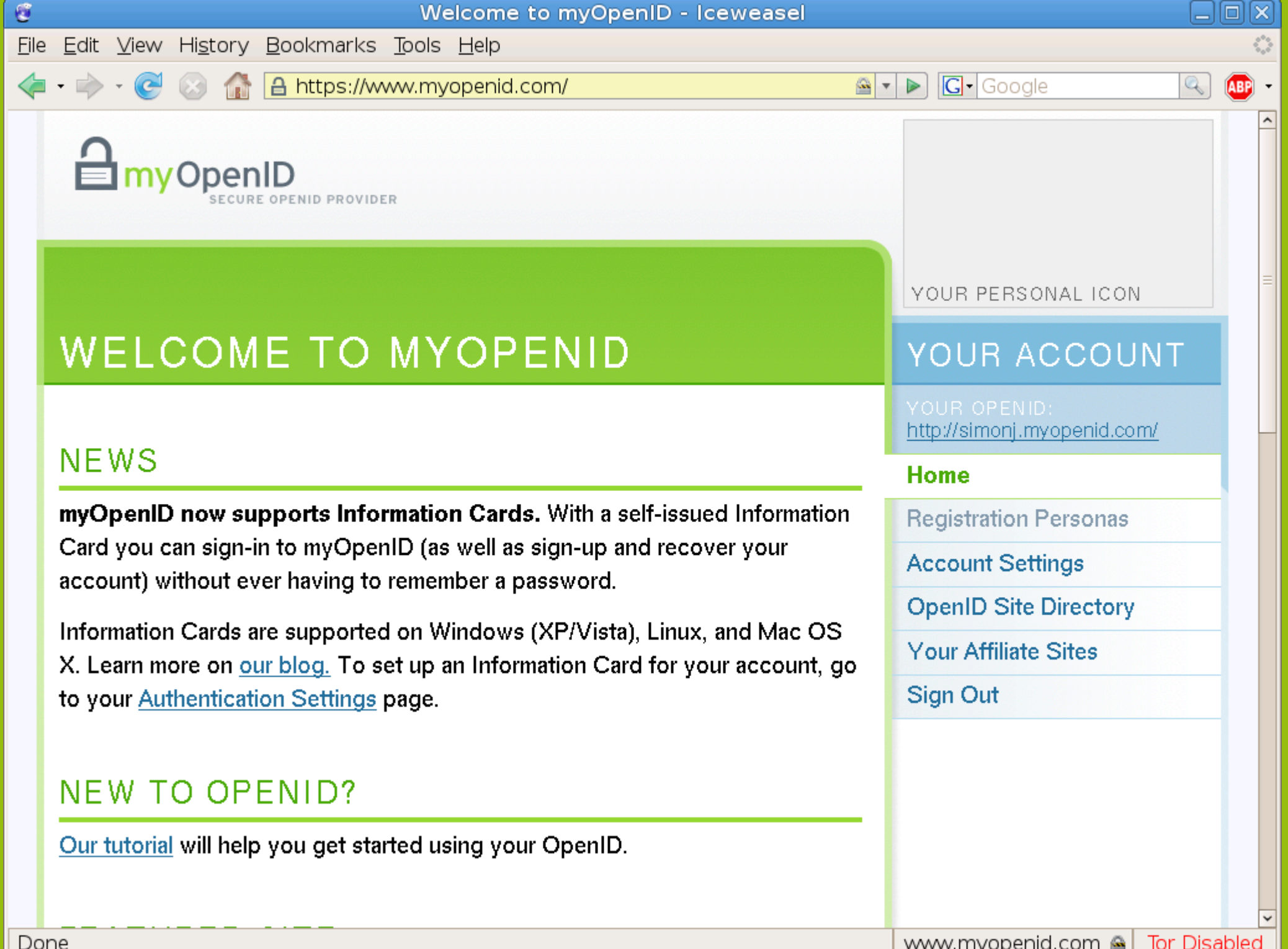

**Find sites that supports OpenID**

**(or better, ask the sites you use to support OpenID)**

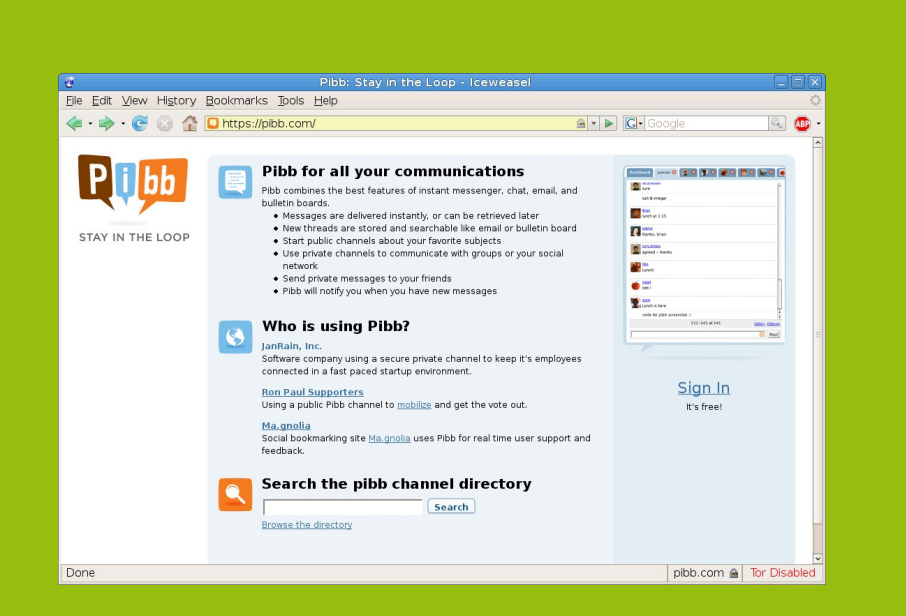

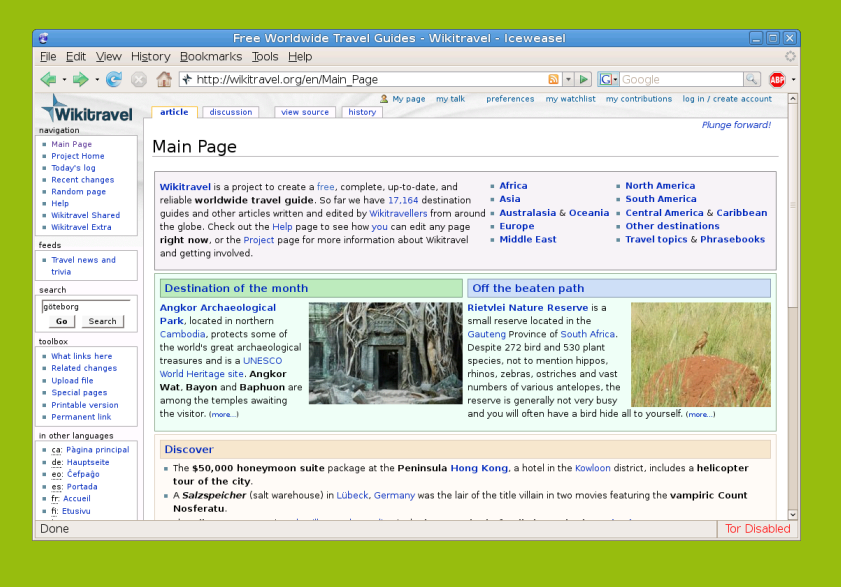

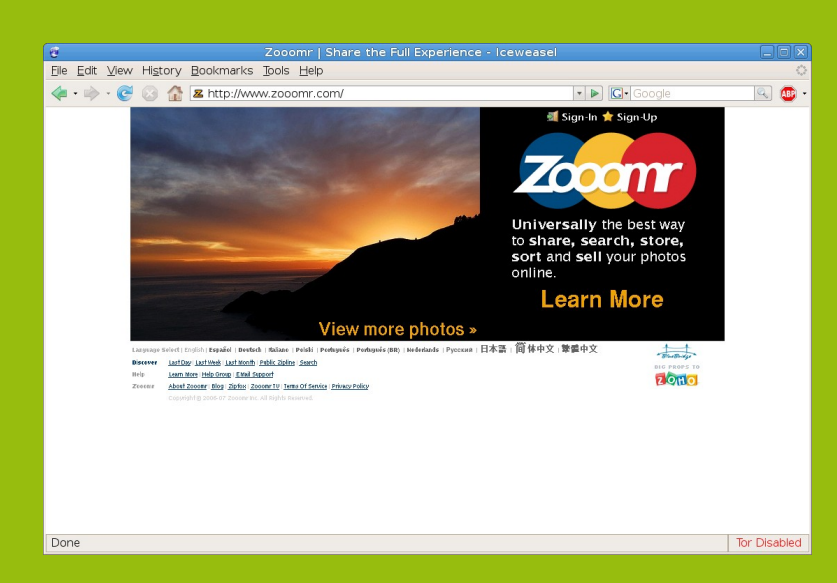

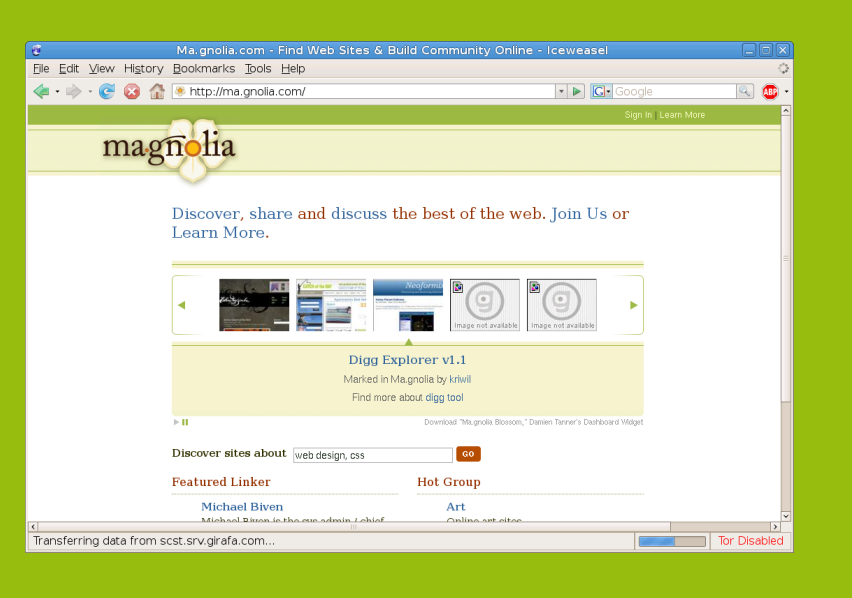

File Edit View History Bookmarks Tools Help

■ http://www.zooomr.com/

#### **Example 1 + Sign-Up**

 $\triangleright$ 

 $\overline{\mathbf{v}}$ 

**G**-Google

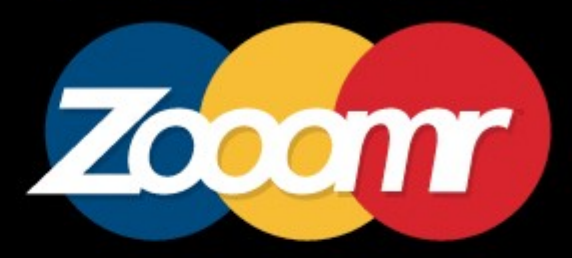

**Universally the** best way to share, search, store, sort and sell your photos online.

#### View more photos »

Zooomr | Share the Full Experience - Iceweasel

#### **Learn More**

Language Select | English | Español | Deutsch | Italiano | Polski | Português | Português (BR) | Nederlands | Русский | 日本語 | 简体中文 | 繁體中文

Discover Last Day | Last Week | Last Month | Public Zipline | Search

Help Learn More | Help Group | EMail Support

Zooomr About Zooomr | Blog | Zipfox | Zooomr TV | Terms Of Service | Privacy Policy

Copyright @ 2006-07 Zooomr Inc. All Rights Reserved.

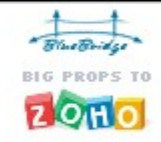

 $\Box$ 

**ABP** 

O

Ø

 $-$ 

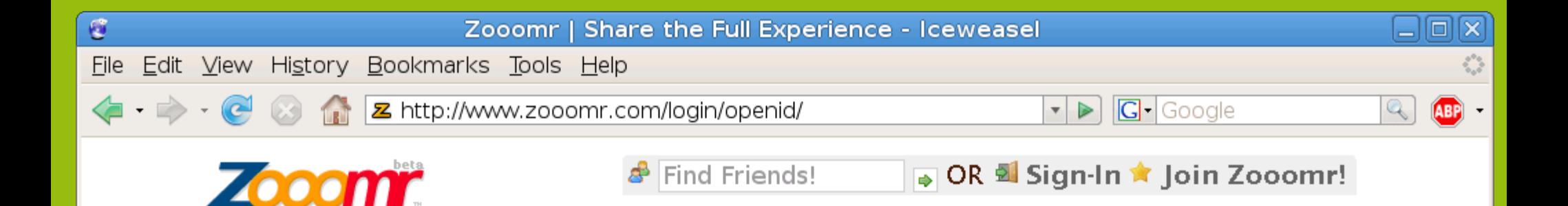

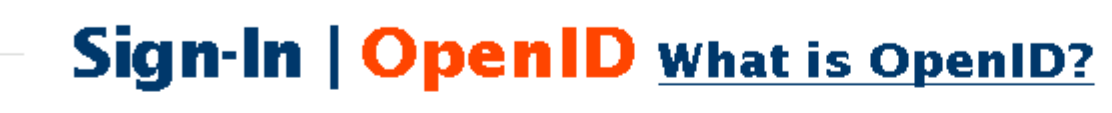

<sup>d-</sup>simonj.myopenid.com

Let's Go Exploring! Cancel

#### **OpenID Examples:**

→ VOX: http://username.vox.com/

- PmyOpenID: http://username.myopenid.com/
- LiveJournal: http://username.livejournal.com/

Language Select | English | Español | Deutsch | Italiano | Polski | Português | Português (BR) | Nederlands | Русский | 日本語 | 简体中文 | 靠體中文

Discover Last Day | Last Week | Last Month | Public Zipline | Search

Help Learn More | Help Group | EMail Support

About Zooomr | Blog | Zipfox | Zooomr TV | Terms Of Service | Privacy Policy Zooomr Copyright @ 2006-07 Zooomr Inc. All Rights Reserved.

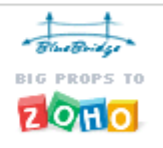

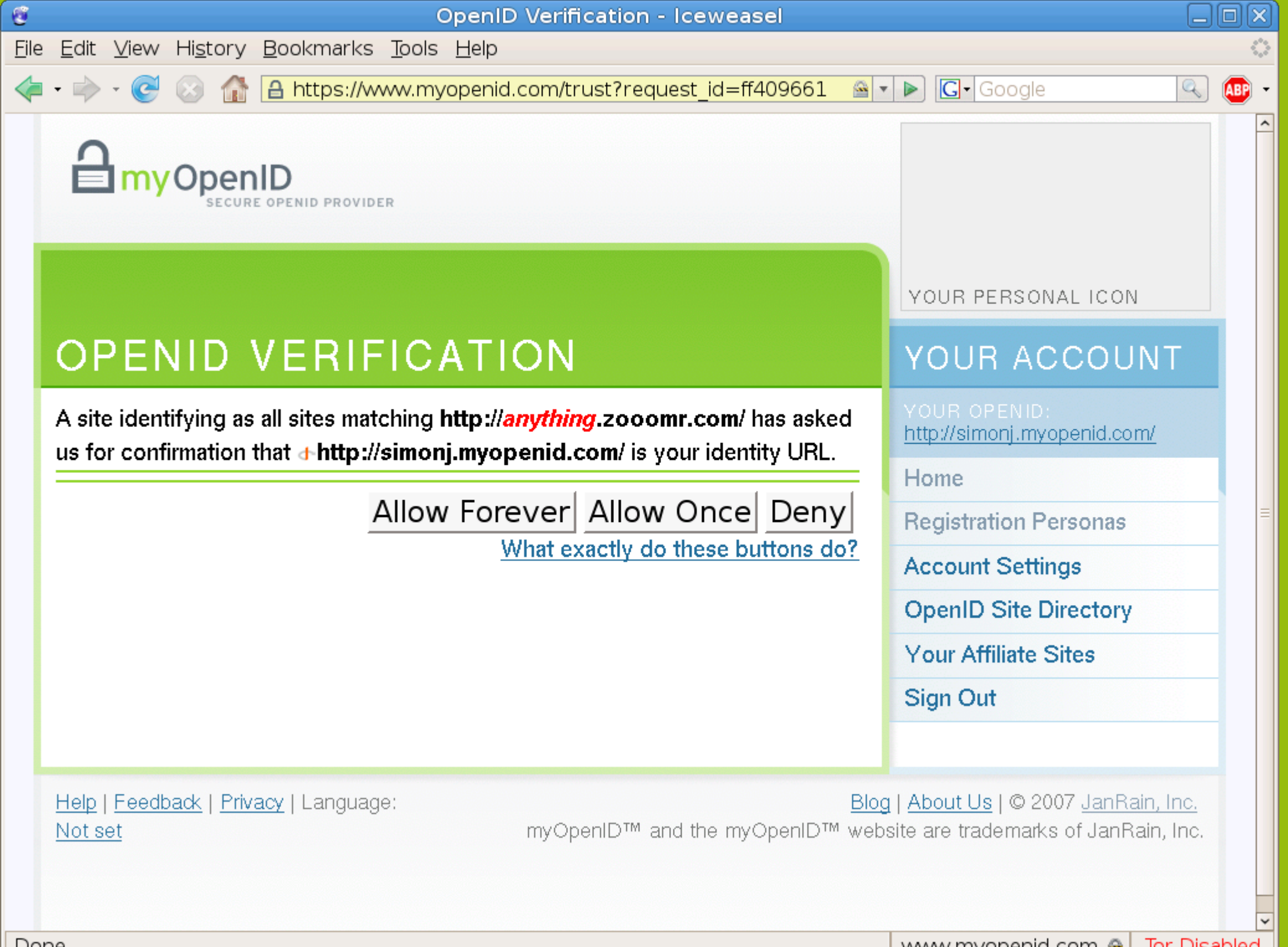

### **And this is new?**

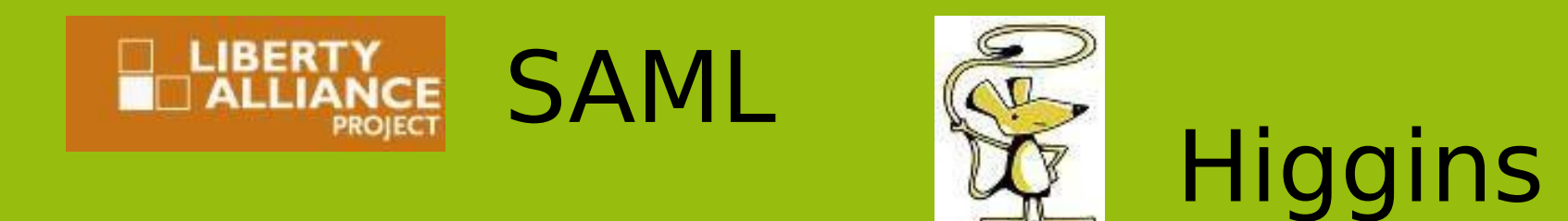

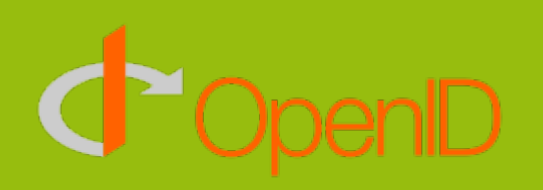

#### **Microsoft** Cardspace

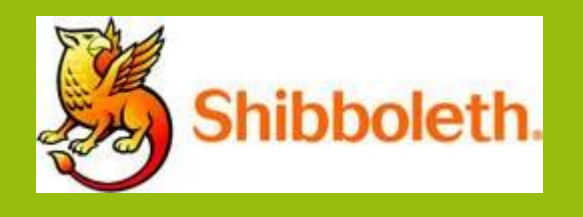

# **X.509 / elD**

**How does OpenID work?**

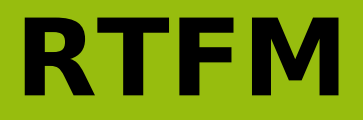

<http://openid.net/developers/specs/>

### **New! Version 2.0!**

# **OpenID Terminology..?**

### **"User-Supplied Identifier"**

**What you type at the OpenID URL prompt**

> simonj.myopenid.com josefsson.org

### **"Relying Party" (RP) aka "Consumer"**

### **Web site that wants proof of who you are**

**WikiTravel** Zooomr **LiveJournal** 

### **"OpenID Provider" (OP)**

### **Web site that you rely on for authentication services**

**myOpenID VeriSign PIP Livejournal Yubico**
### **Protocol flow...?**

#### **1. User enters Identifier at RP**

- 
- 
- -
	-
	-
	-
- 

#### **2. RP locates the OP**

• Several mechanisms exists, simplest is to retrieve the URL and look for HTML HEAD link rel nodes

• Several mechanisms exists, simplest is to retrieve

#### **3. RP redirects browser to OP**

• HTTP redirect, the new URL contains Diffie-Hellman exchange and parameters for OP

- Several mechanisms exists, simplest is to retrieve
- - HTTP redirect, the new URL contains Diffie-

#### **4. OP authenticates user**

 $\cdot$  The protocol doesn't care how this happens

• Several mechanisms exists, simplest is to retrieve

• HTTP redirect, the new URL contains Diffie-

• The protocol doesn't care how this happens

#### **5. OP redirect back to RP**

• HTTP redirect again, the new URL for RP finishes the DH and provides information

### **Can OpenID do more?**

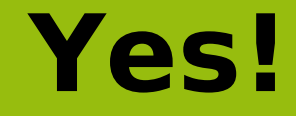

### **"Simple Registration"**

# **Your OpenID server can send personal information to the web site**

**Email, nickname, home address, etc**

## **Allows multiple "personas", or user profiles**

**You need to trust your OpenID server to not reveal anything without your approval**

### **I don't want to be foobar.myopenid.com!**

**I'm foobar.com.**

#### Add

#### <link rel= "openid.server" href="http://www.myopenid.com/server"/> <link rel= "openid.delegate" href="http://foobar.myopenid.com/">

to http://foobar.com/ HTML source.

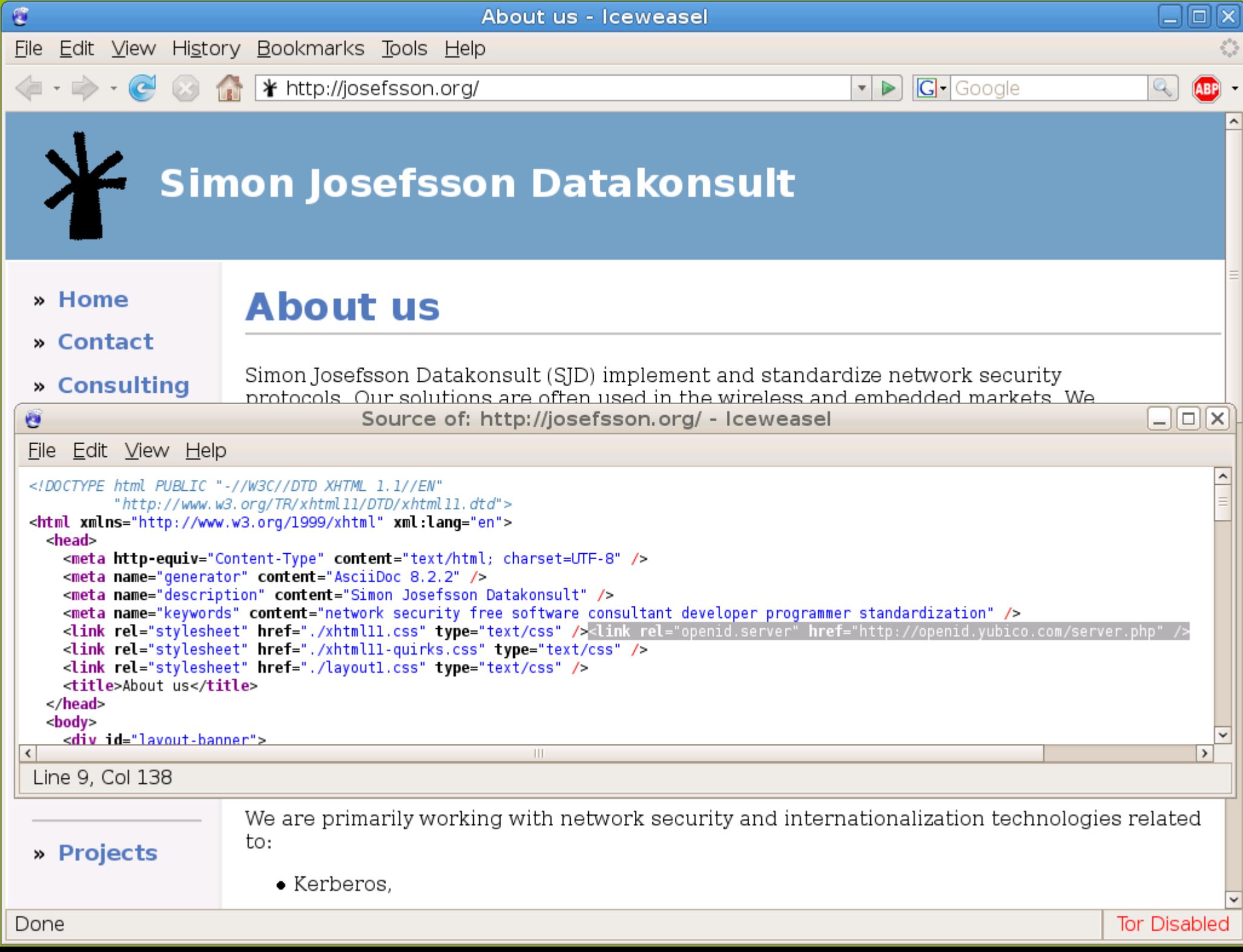

# **Changing provider by editing two lines of HTML**

# **Your OpenID URL remains the same**

**Are there security problems in OpenID?**

# **Phishing is a real security problem for OpenID**

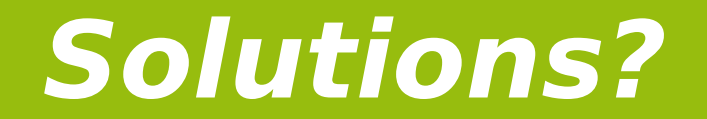

#### **"Never enter passwords in the attackers' control flow"**

#### You need to sign in

You need to log in to idproxy.net to complete this process.

You should use a bookmark or type in the address to do this. This page does not contain any links, to protect you from phishing.

# **Microsoft CardSpace**

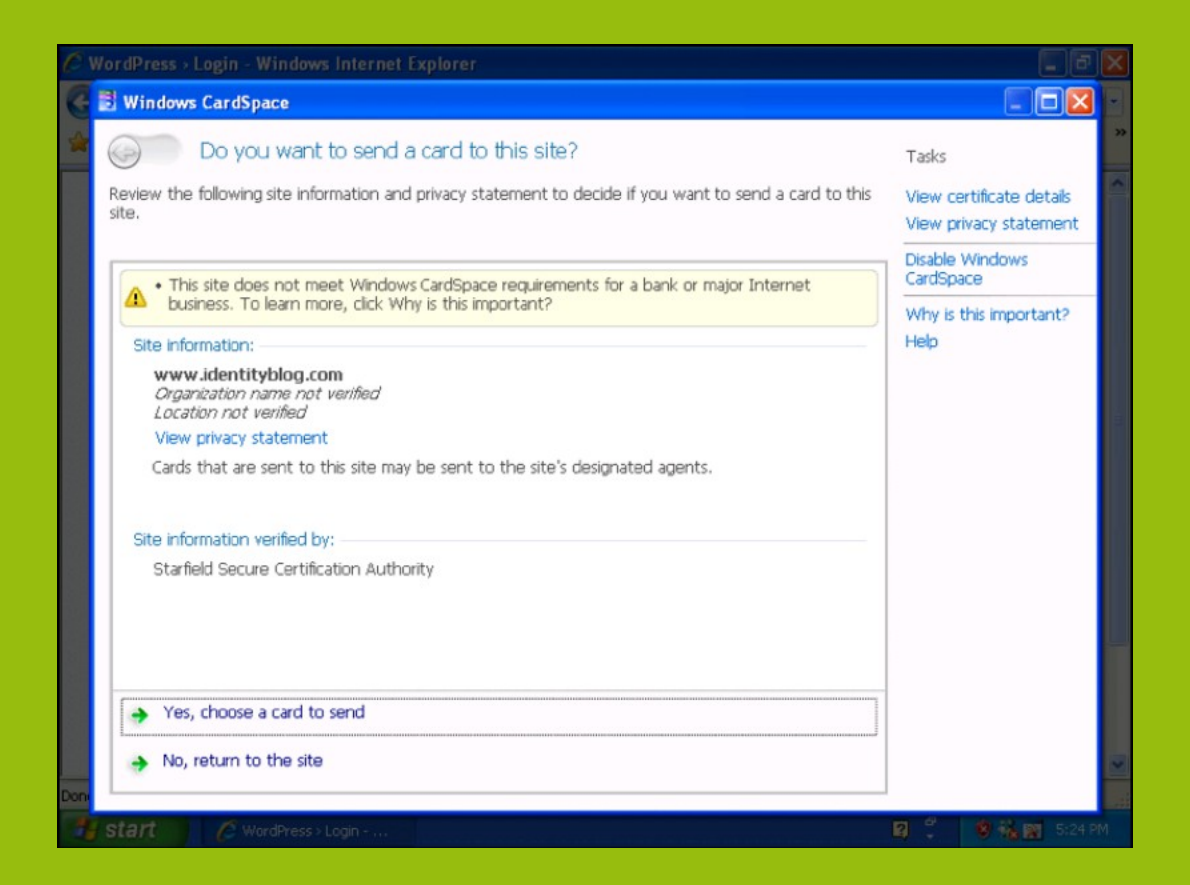

#### **What about flash..?**

### **Better Solutions?**

# **Protocol changes to OpenID? (unlikely!)**

**Generally, just avoid using passwords**

**HTTPS with clientside certificates (complex!)**

### **Hardware authentication devices**

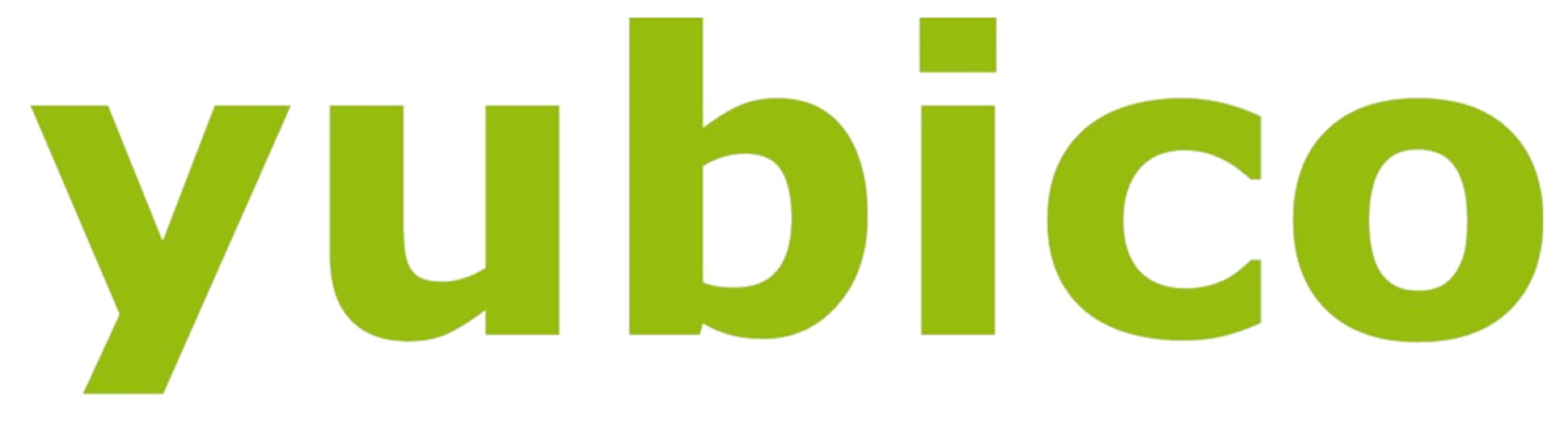

# trust the net

**Company started in May 2007**

### **6 people in Stockholm and California**

### **Yubico Identity Platform**

#### **OpenID, Radius, PAM, PHP, Perl, ...**

## **Developing a multiplatform USB key with no device drivers**

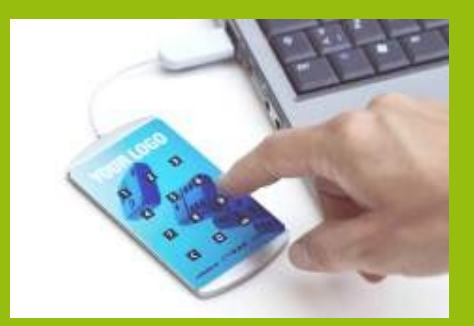

# **RFID card with buttons, card reader and proprietary device drivers**

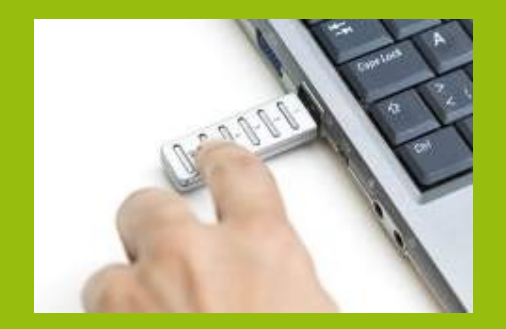

# **USB key with pin entry**

## **USB key with one button**

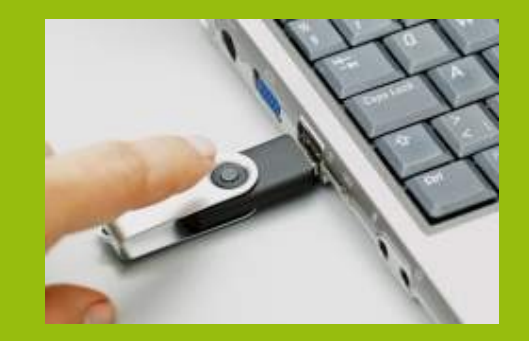

# **Ultra-Thin**

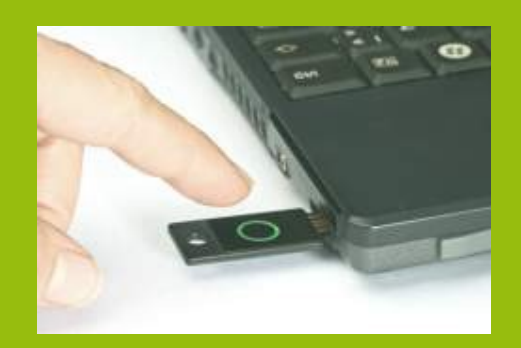

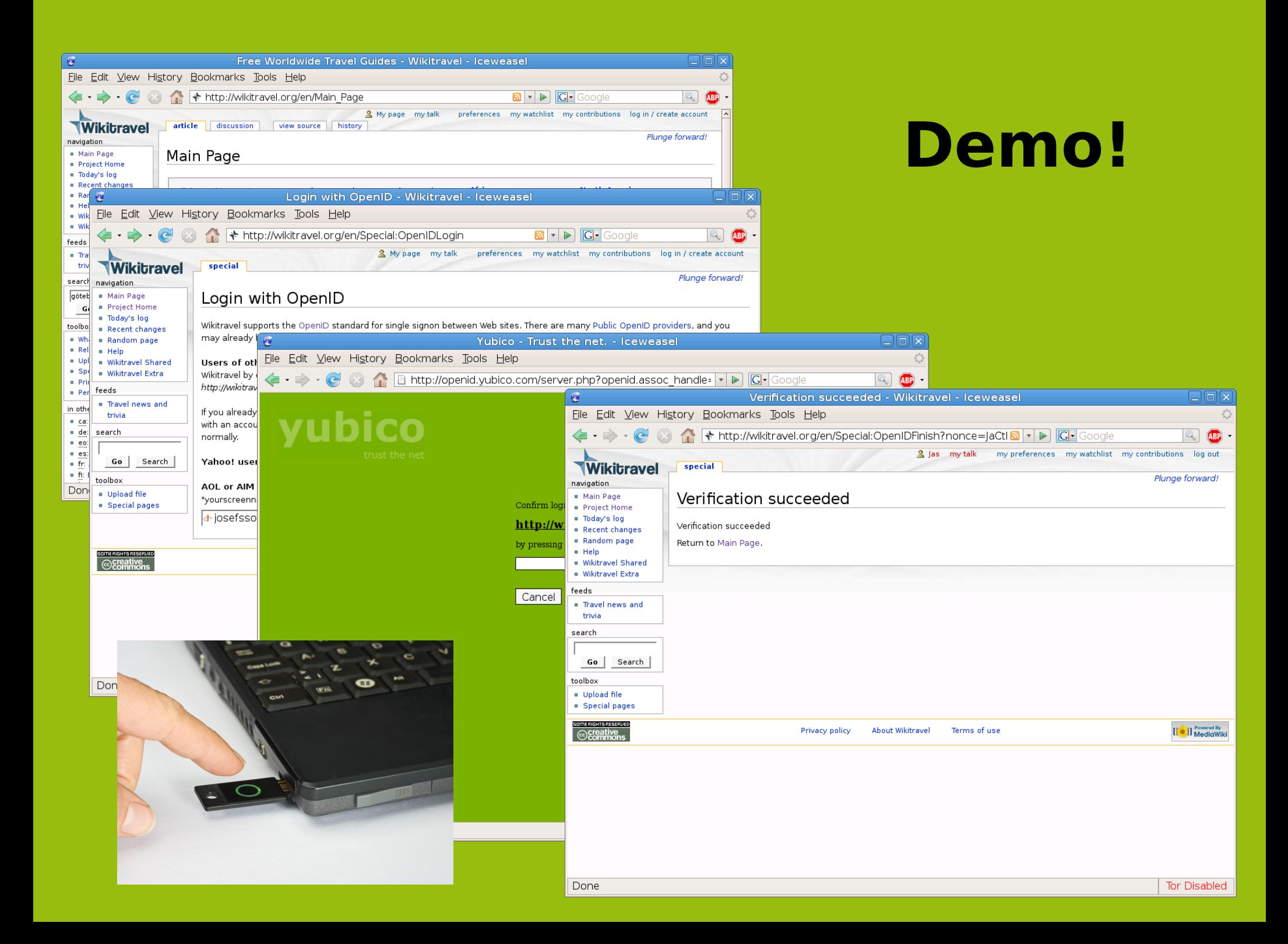
**How does the Yubikey work?**

#### **128-bit AES key**

#### **Two factor authentication**

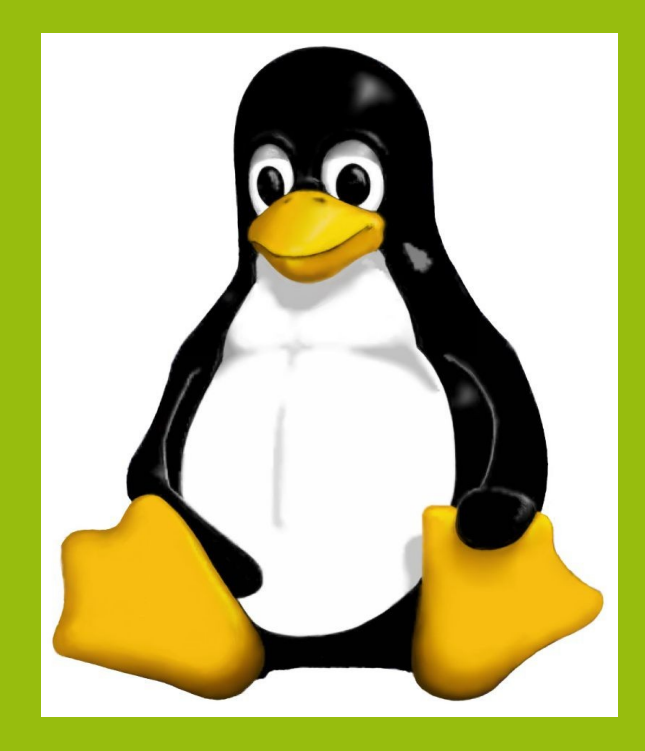

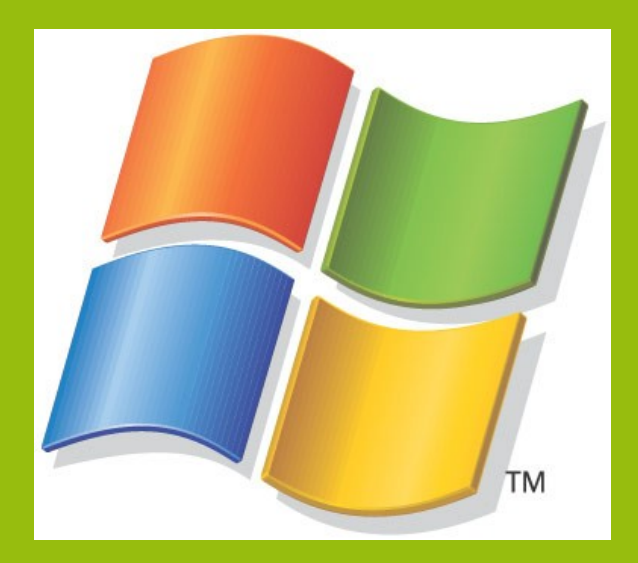

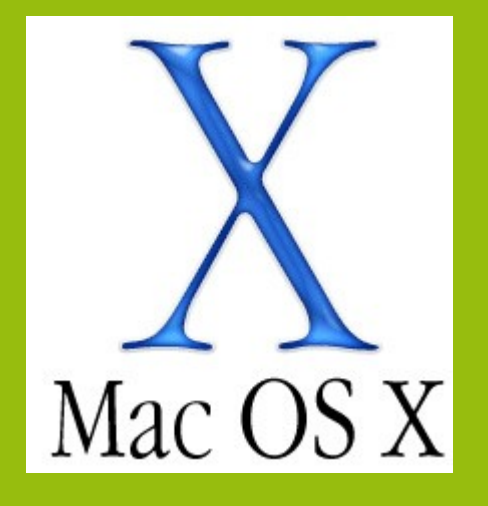

## **Wallet size**

## **No display or batteries**

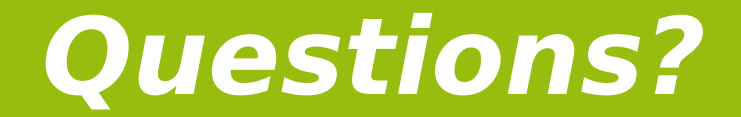

### **Answers?**

Copyright © 2007 Simon Josefsson Copying and distribution of this file, with or without modification, are permitted in any medium without royalty provided the copyright notice and this notice are preserved. Credits: Some screenshots from Simon Willison

# **How to use Yubikey via your own homepage**

#### **Add**

**<link rel="openid.server" href="http://openid.yubico.com/server.php" />**

**<link rel="openid.delegate" href="http://openid.yubico.com/user/?id=ljitnbjbcujvh">**

 **Replace ljitnjbcujvh with your Yubikey's identity string: the first 12 characters printed by the key when you press the button**